## **Hashing**

As tabelas Hash, também conhecidas como tabelas de dispersão, armazenam elementos com base no valor absoluto de suas chaves e em técnicas de tratamento de colisões. Para o cálculo do endereço onde deve ser armazenada uma determinada chave, utiliza-se uma função denominada função de dispersão, que transforma a chave em um dos endereços disponíveis na tabela.

Suponha que uma aplicação utilize uma tabela de dispersão com 13 endereços-base (índices de 0 a 12) e empregue a função de dispersão  $h(x) = x \text{ mod } 13$ , em que x representa a chave do elemento cujo endereço-base deve ser calculado.

Se a chave x for igual a 49, a função de dispersão retornará o valor 10, indicando o local onde esta chave deverá ser armazenada. Se a mesma aplicação considerar a inserção da chave 88, o cálculo retornará o mesmo valor 10, ocorrendo neste caso uma colisão. O Tratamento de colisões serve para resolver os conflitos nos casos onde mais de uma chave é mapeada para um mesmo endereço-base da tabela. Este tratamento pode considerar, ou o recálculo do endereço da chave ou o encadeamento externo ou exterior.

O professor gostaria então que você o auxiliasse com um programa que calcula o endereço para inserções de diversas chaves em algumas tabelas, com funções de dispersão e tratamento de colisão por encadeamento exterior.

## **Entrada**

A entrada contém vários casos de teste. A primeira linha de entrada contém um inteiro N indicando a quantidade de casos de teste. Cada caso de teste é composto por duas linhas. A primeira linha contém um valor **M** (1 ≤ **M** ≤ 100) que indica a quantidade de endereços-base na tabela (normalmente um número primo) seguido por um espaço e um valor **C** (1 ≤ **C** ≤ 200) que indica a quantidade de chaves a serem armazenadas. A segunda linha contém cada uma das chaves (com valor entre 1 e 200), separadas por um espaço em branco.

## **Saída**

A saída deverá ser impressa conforme os exemplos fornecidos abaixo, onde a quantidade de linhas de cada caso de teste é determinada pelo valor de **M**. Uma linha em branco deverá separar dois conjuntos de saída.

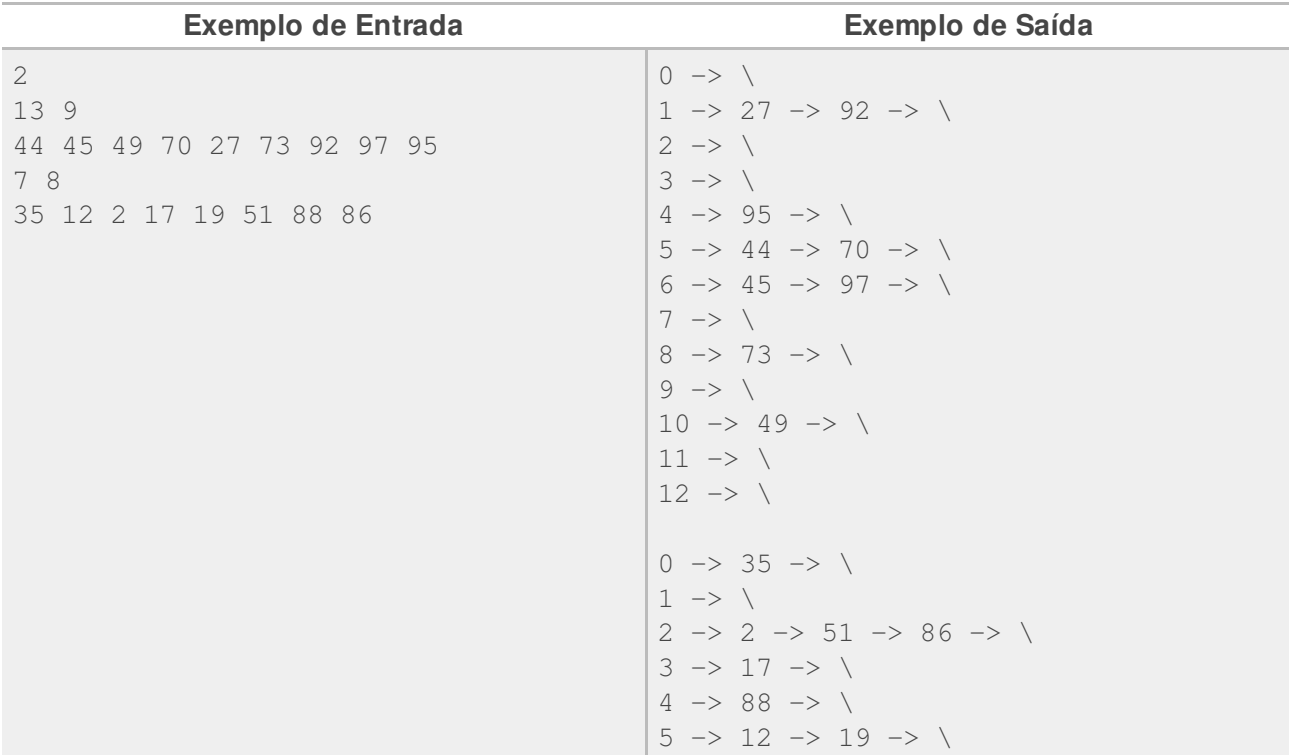

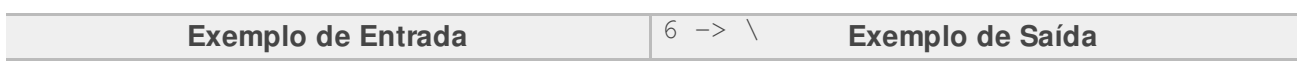